**A Sequential Linear A Sequential Linear Programming Algorithm Programming Algorithm for Portfolio Optimization for Portfolio Optimization at GE**

MSCI 331 Operations Research 1

Richard Hui, Rajesh Swaminathan, Sarah Vandaiyar

November 30, 2006

# Discussion Plan

**Problem Description BEMATHEMATICAL Model (Markowitz) Solution Approach Implementation, Implications, Savings Experiment Computational Experiment D** Q & A

#### **Overview of Portfolio Optimization**

#### **Definitions:**

- **Portfolio**
- Risk
- Return
- **E** Correlation
- $\mathbb{R}^2$  $\blacksquare$  Asset weights

GE Asset Management manages investment portfolios on behalf of clients

## Problem at GE

**. Optimization of non-linear problems was** beyond computational limits of solvers beyond computational limits of solvers **Example Concerns posed by simple LP** approximations approximations **Previous algorithms, because of time** constraints, could be run only after market variables changed, not before

#### **Assumptions**

- **Investors are risk averse; they prefer less** risk to more for the same level of expected return
- **Expected returns, variances and Letter** covariances of all assets are known
- **Ignore skew and kurtosis of distribution**
- **No transaction costs or taxes**

# **Mathematical Model**

=

**Decision Variables** Asset weights  $w_{\jmath}$ ,  $w_{\jmath}$ , and  $w_{\jmath}$ ■ Objective Function ■ Constraints Weight constraints Fixed return Non-negativity MIN  $\sigma_n^2 = \sum_i \sum_{i} w_i w_i \text{Cov}(R_i, R_i)$ 1  $i=1$ *n n*  $\sigma_p^2 = \sum \sum w_i w_j Cov(R_i R_j)$ *i j* = <sup>=</sup> ∑∑  $\sum_{i=1}$ = *n j*  ${W}_j$ 11 1  $(R_n) = \sum w_i E(R_i)$ *n*  $p \mid \square \rightarrow p'$ *j*  $E(R_{x}) = \sum_{x} w_{y} E(R_{y}) = z$ = = ∑  $w_j \ge 0, j = 1,2,3,...$ 

#### Markowitz Model

 $\blacksquare$ Objective: Generate the *minimum variance frontier*  $\blacksquare$  Find the lowest risk for a given level of return

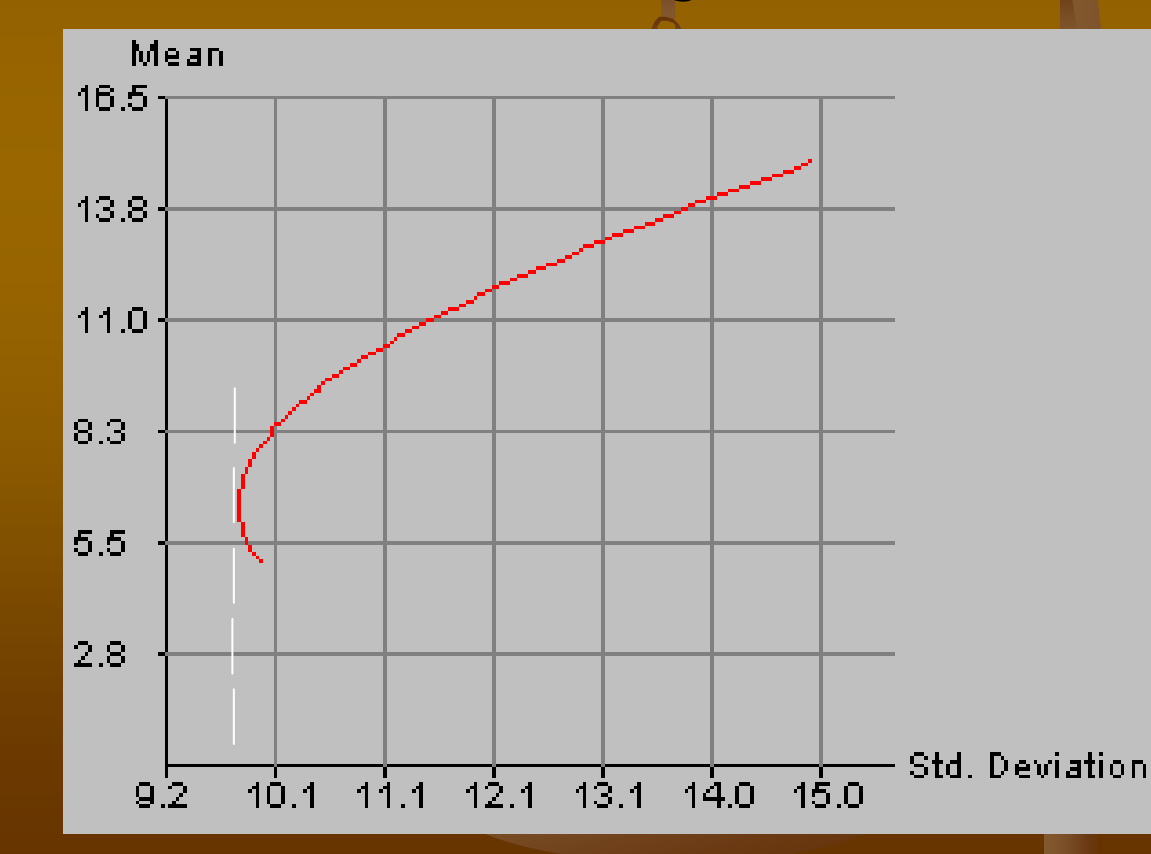

#### Sequential Linear Programming (SLP) Overview

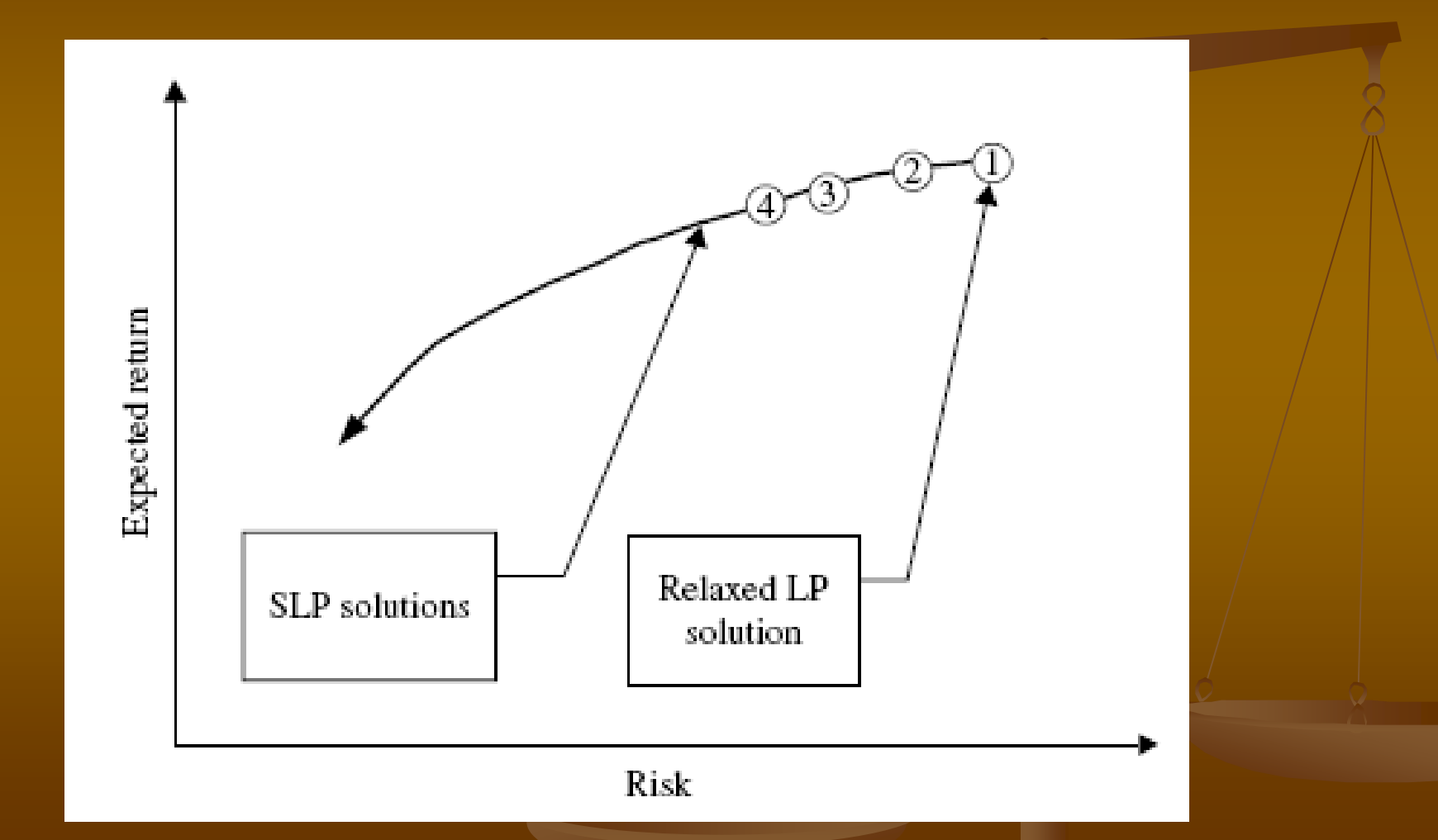

# **SLP Algorithm**

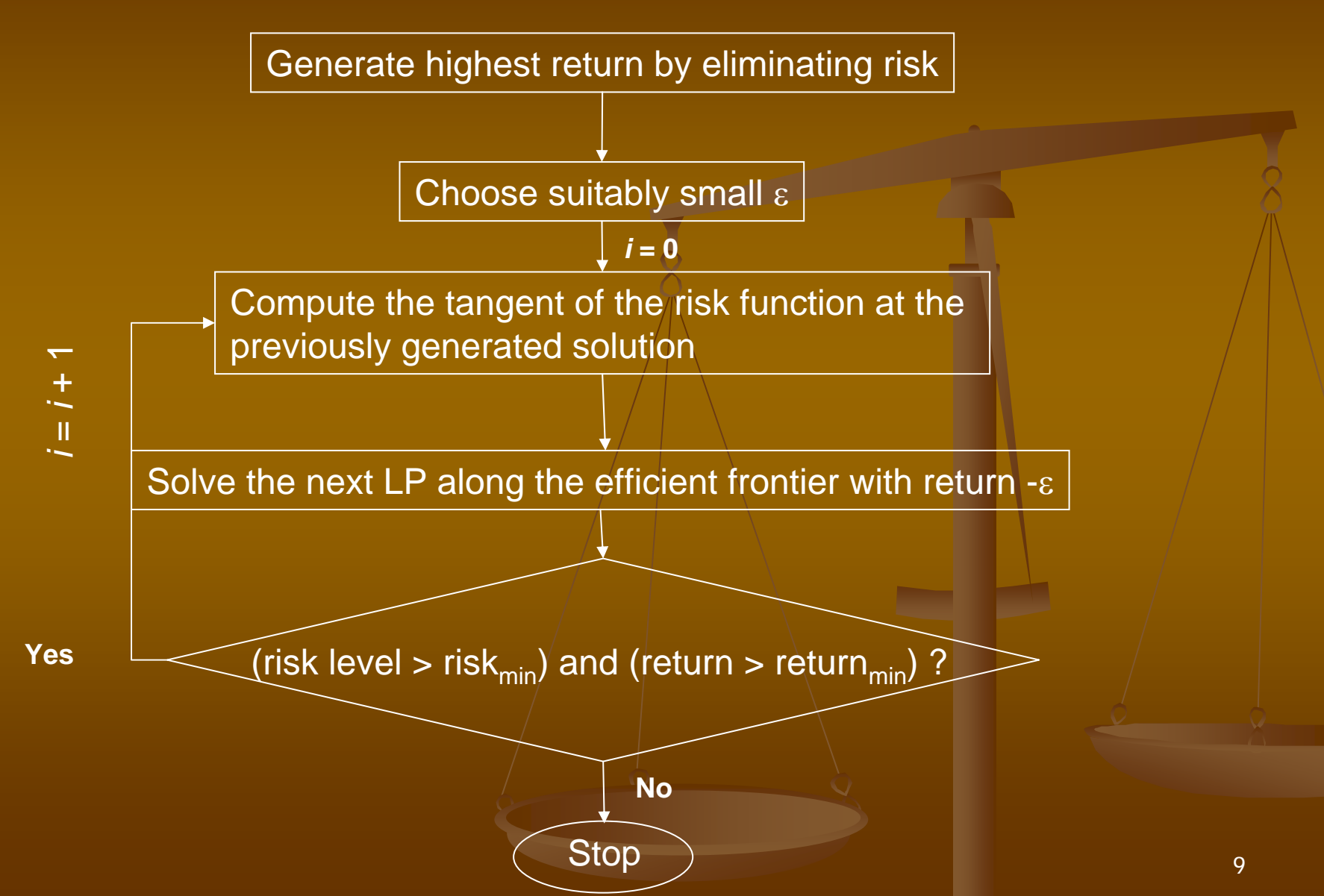

# SLP Example for 2 Assets

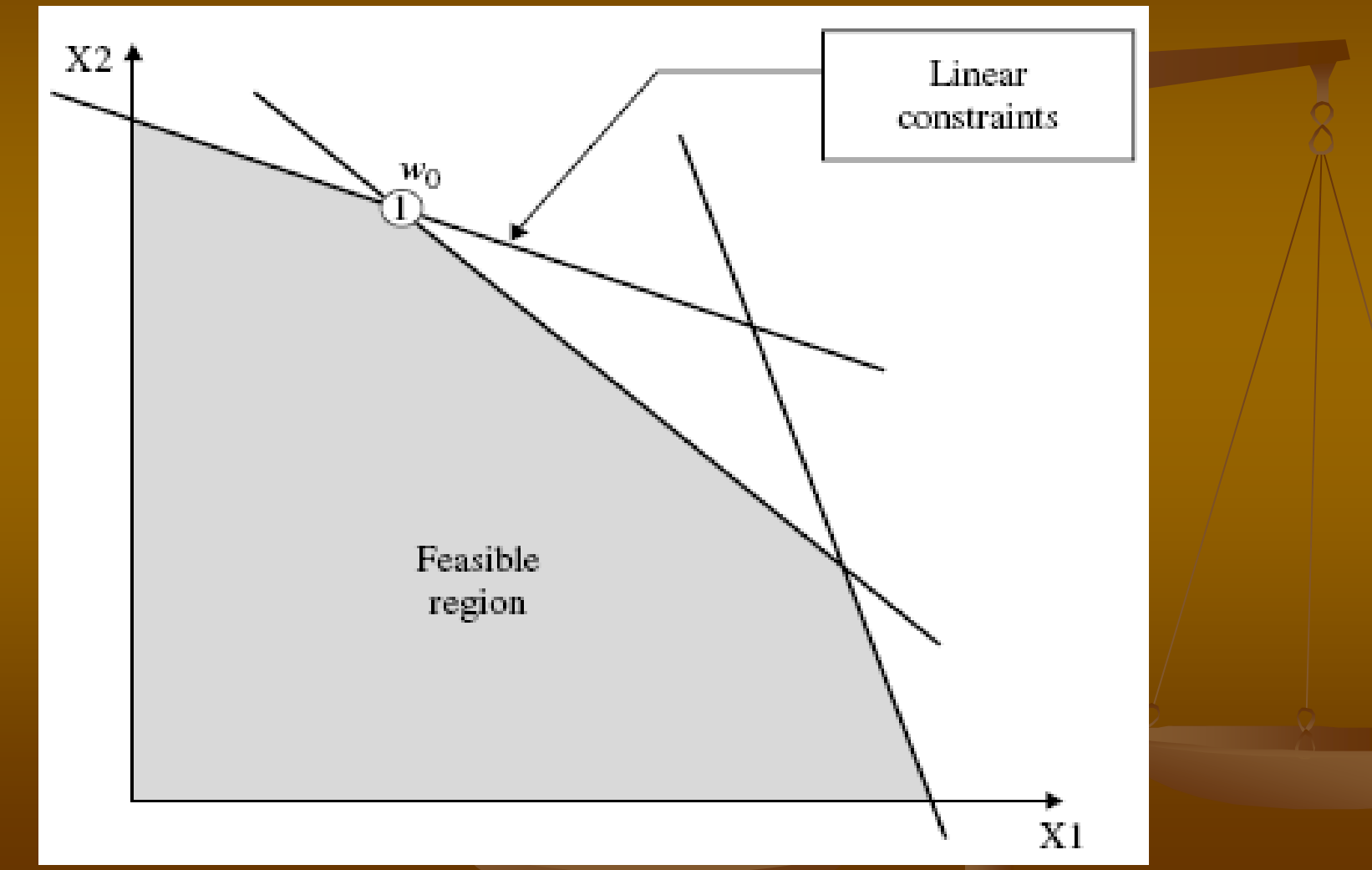

# **SLP Example for 2 Assets**

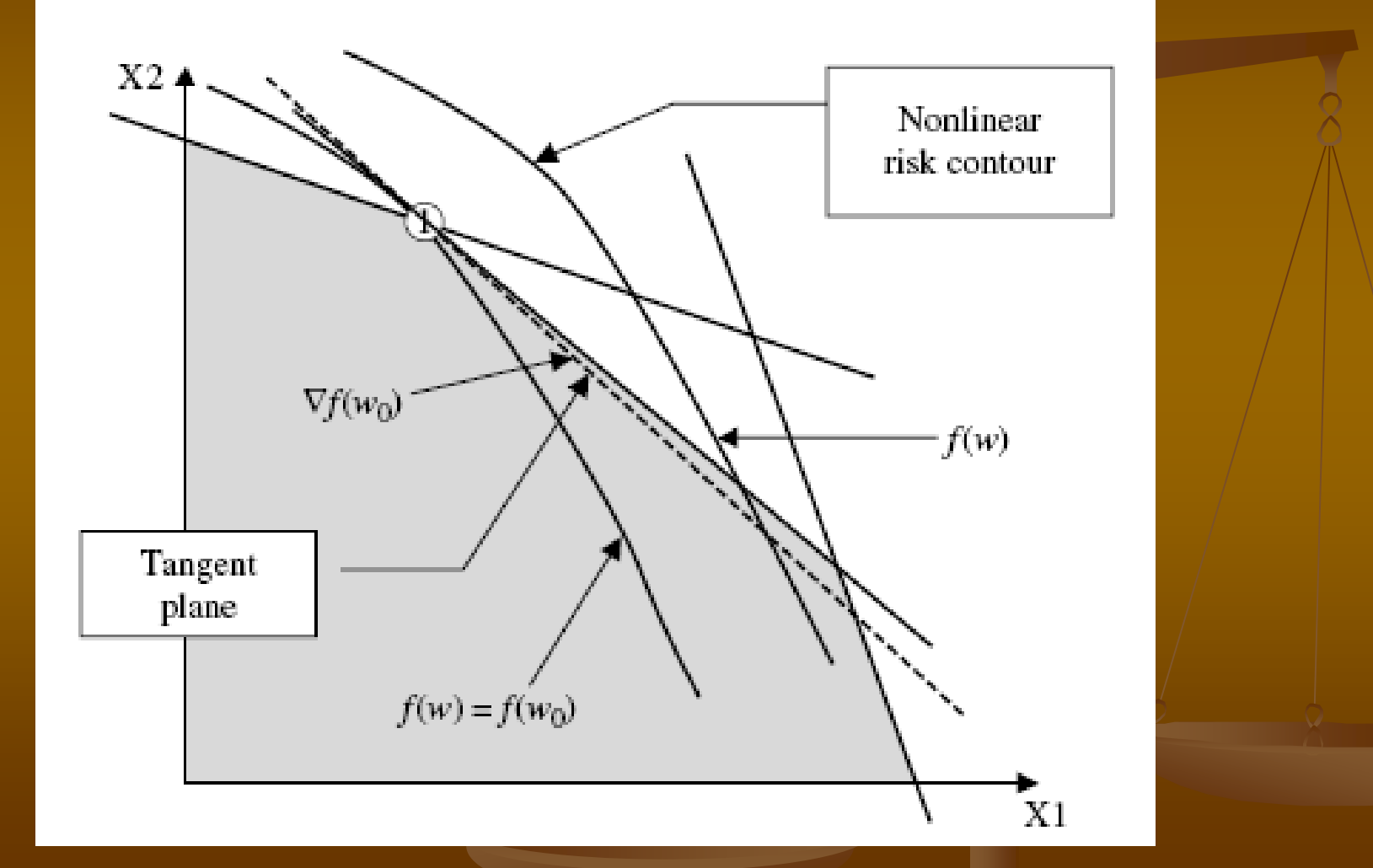

### SLP Example for 2 Assets

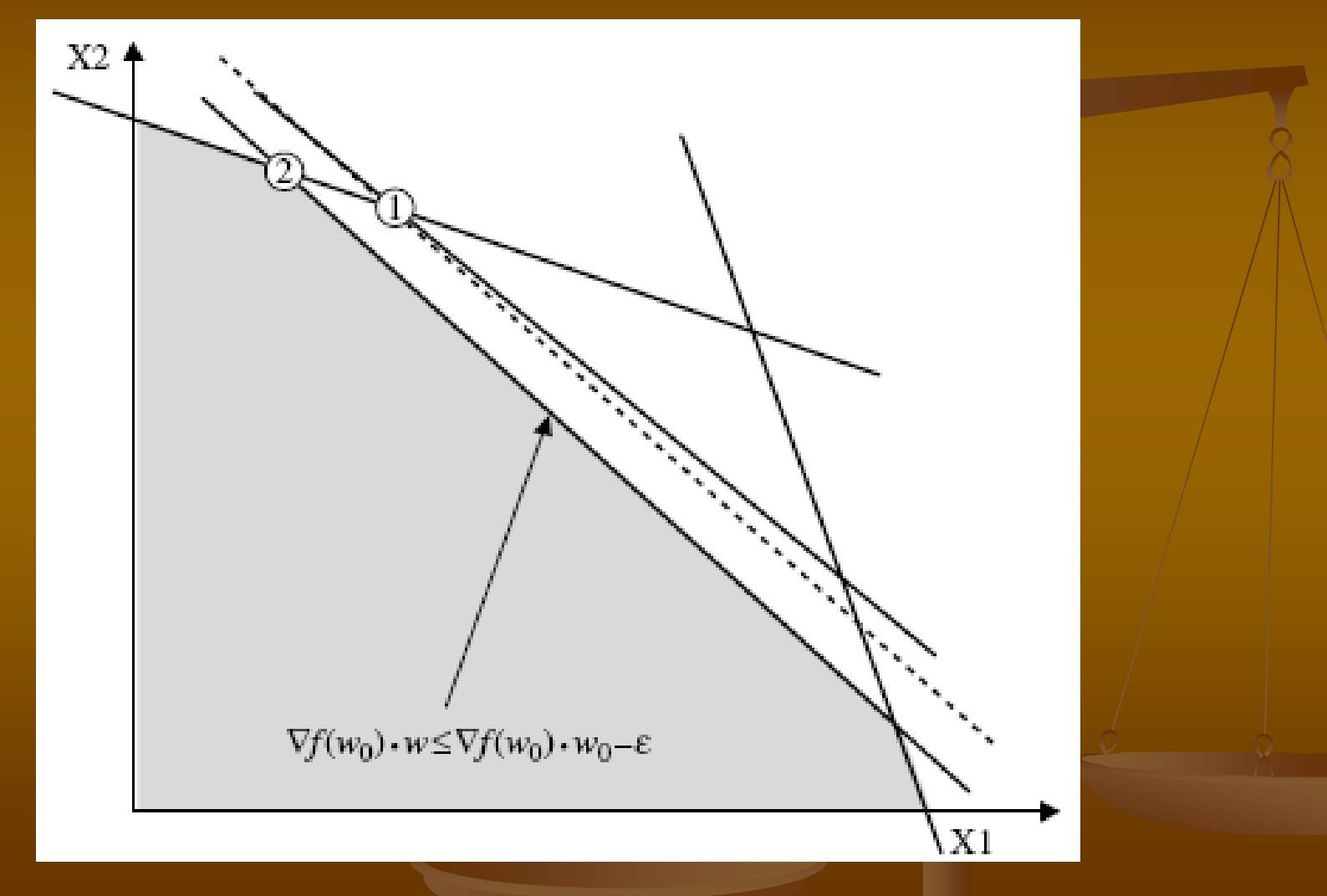

# **Implementation and Savings**

#### **COL Implementation**

- $\blacksquare$  Algorithm coded in MATLAB
- **Web-based Java interface using JMatLink**
- **Deployed on GE's Intranet Deployed on GE's Intranet**

#### **Benefits**

- $\blacksquare$  Polynomial-time versus exponential-time
- $\blacksquare$  Managers can run algorithm multiple times
- **Detimized over 30 portfolios valued at \$30 billion**
- **Expected benefits total \$75 million over five years Expected benefits total \$75 million over five years**

#### **Limitations**

- $\blacksquare$  Uses historical data to predict future trends
- $\blacksquare$  Model works only for convex risk functions

# **Computational Experiment**

- **Choice of Stocks: RIM,** Gap, Ballard
- $\blacksquare$  Coded in MATLAB using linprog
- $\blacksquare$  Minimum Variance Frontier
- $\blacksquare$  Linear Risk Approximation $\wedge$ (Taylor) (Taylor)
- **Advantages to** Diversification

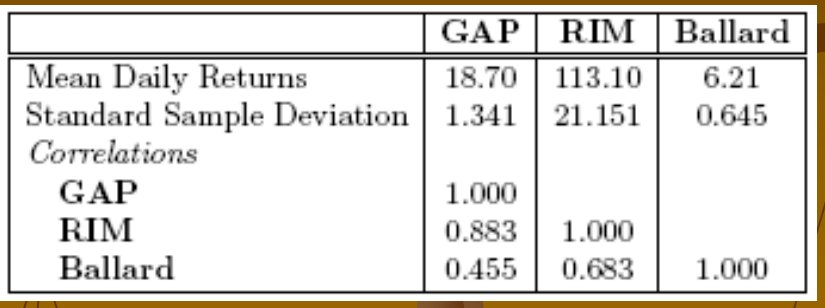

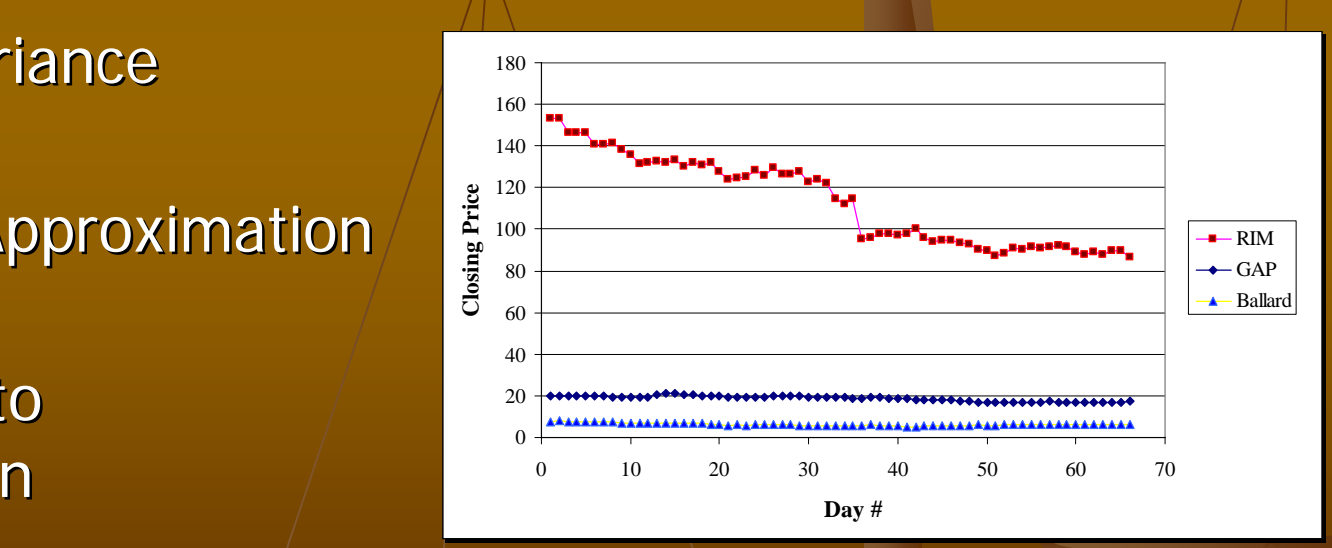

#### **Closeness of Approximation** LP vs. QP

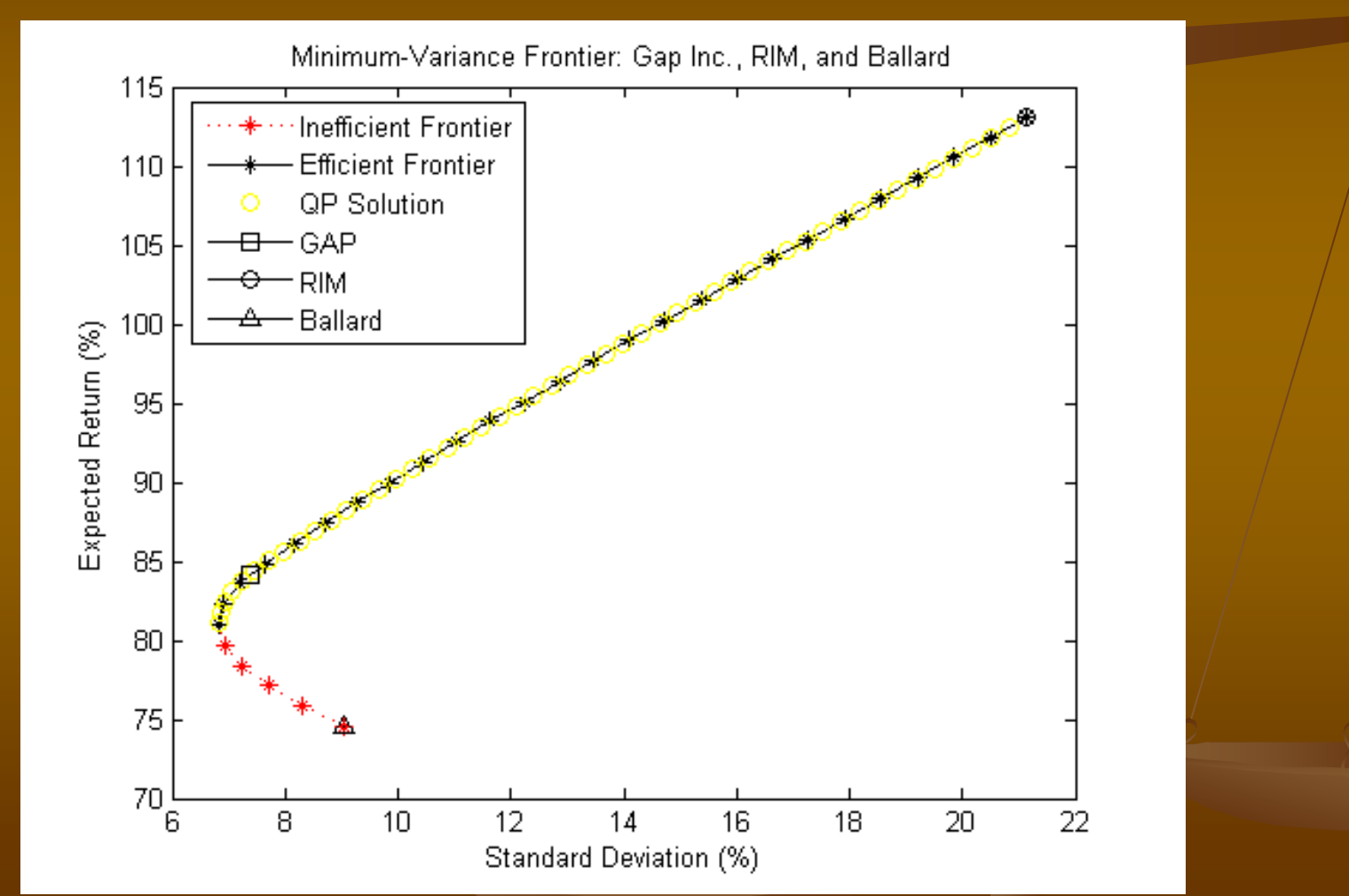

#### References

- $\blacksquare$  Chalermkraivuth et al. "Sequential-Linear-Programming Algorithm to Optimize Portfolios." *Interfaces* 35(5), pp. 370-380. Informs, 2005.
- $\blacksquare$  DeFusco et al. "Quantitative Methods For Investment Analysis." 2nd Ed. CFA Institute, 2005.
- ш Markowitz, H. "Portfolio Finance." J. Finance 7(1) pp. 77-91. 1952.

#### Questions?

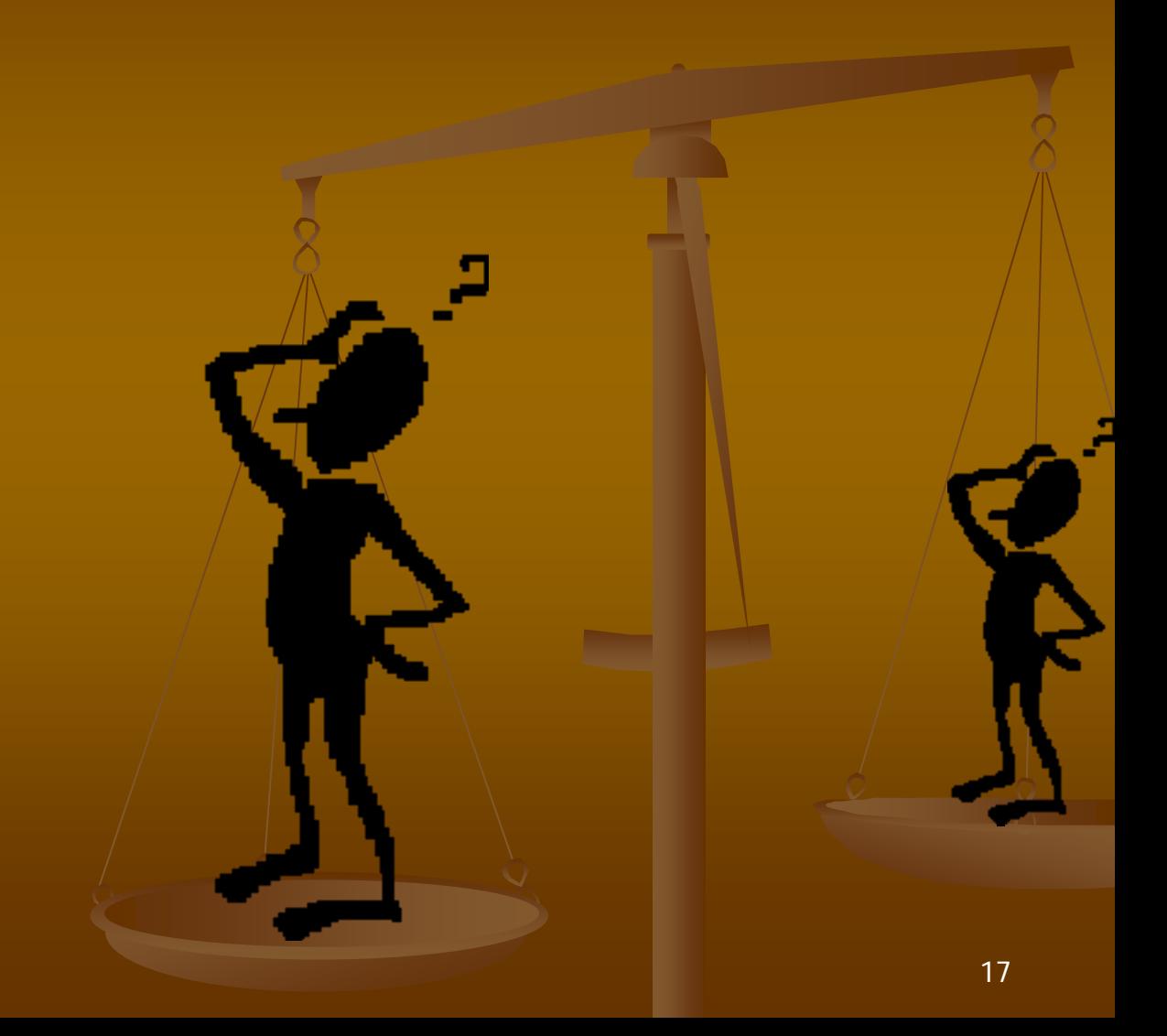